# ORCID para autores y autoras

Junio 2023 Elaborado por la Unidad de Gestión Central del RIA Universidad Tecnológica Nacional

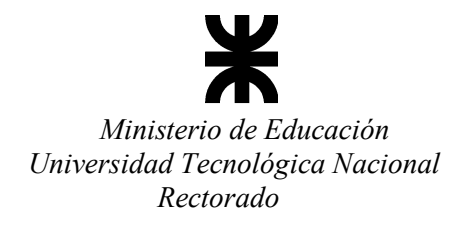

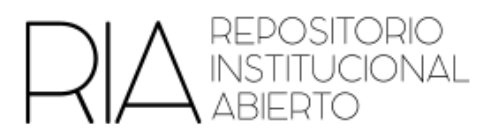

# Tabla de contenido

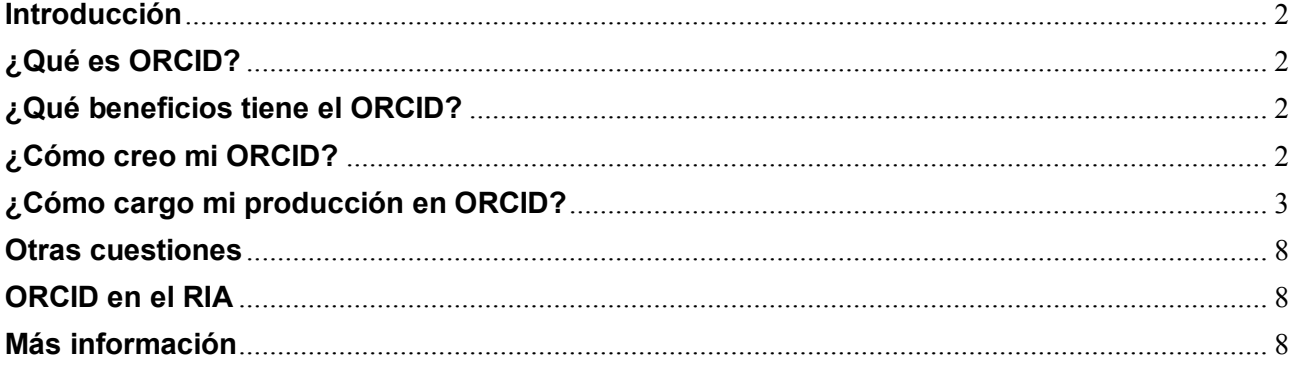

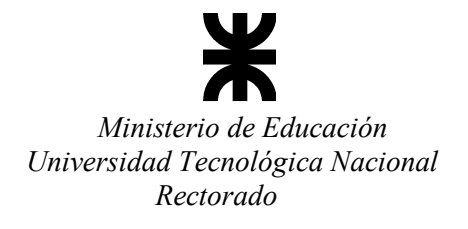

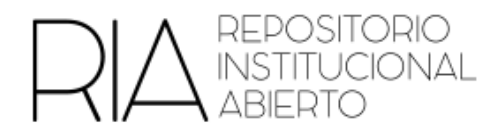

#### <span id="page-2-0"></span>**Introducción**

El Open Researcher and Contributor ID (ORCID) es un sistema internacional de identificación única para investigadores/as y académicos/as. Se diseñó para resolver el problema de la ambigüedad de nombres y la falta de identificadores persistentes en el ámbito académico.

# <span id="page-2-1"></span>**¿Qué es ORCID?**

ORCID es una organización sin fines de lucro que proporciona identificadores únicos y persistentes a investigadores/as, podríamos decir que es como un DNI, ya que es un número único para cada persona. Estos identificadores son representados por un código alfanumérico de 16 dígitos. El objetivo principal de ORCID es asegurar que cada autor/a tenga un identificador único y que este identificador esté vinculado a su perfil profesional y actividades de investigación a lo largo de su carrera.

Un ejemplo, de una autora del RIA es:

### **María Cecilia Panigatti**

ORCID iD: https://orcid.org/0000-0001-9354-2789

# <span id="page-2-2"></span>**¿Qué beneficios tiene el ORCID?**

Entre los beneficios que tiene el ORCID podemos encontrar

 Identificación única: el ORCID resuelve el problema de la ambigüedad de nombres y la duplicación de perfiles en bases de datos académicas al proporcionar un identificador único y persistente para cada persona.

 Conexiones entre sistemas: ORCID facilita la interoperabilidad entre distintos sistemas y plataformas de investigación. Las personas pueden vincular su identificador ORCID a su perfil en diferentes bases de datos, repositorios, revistas científicas y sistemas de financiamiento.

 Visibilidad y reconocimiento: aumenta la visibilidad y el reconocimiento de las personas al ofrecer un identificador único que se puede utilizar para citar y referenciar su trabajo de manera precisa y confiable.

# <span id="page-2-3"></span>**¿Cómo creo mi ORCID?**

Las personas deben registrarse en el sitio web de ORCID (https://orcid.org/register), a través de un mail y eligiendo una contraseña. Se puede cambiar el idioma a Español. Una vez que cargue su nombre y apellido, aparecerán opciones de personas con el mismo nombre, por lo cual deberá

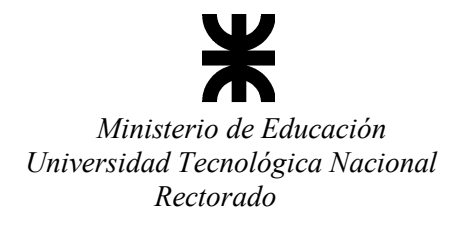

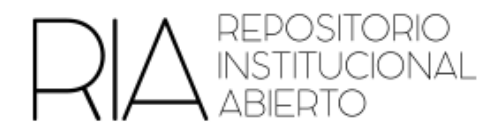

corroborar si es una de ellas (es decir que ya tiene su ORCID) o elegir "Ninguna de estas personas soy yo"

Aquí se crea un perfil personal en el que los/as autores/as pueden proporcionar información relevante, como su formación académica, filiaciones institucionales, publicaciones, proyectos de investigación, contribuciones a la comunidad científica, etc.

#### <span id="page-3-0"></span>**¿Cómo cargo mi producción en ORCID?**

Es importante que en "Obras" se carguen las obras producidas (ya sea en autoría, edición, colaboración). Hay distintas formas de hacerlo, en caso de que ninguna opción se aplique, se deberá hacer la carga manual.

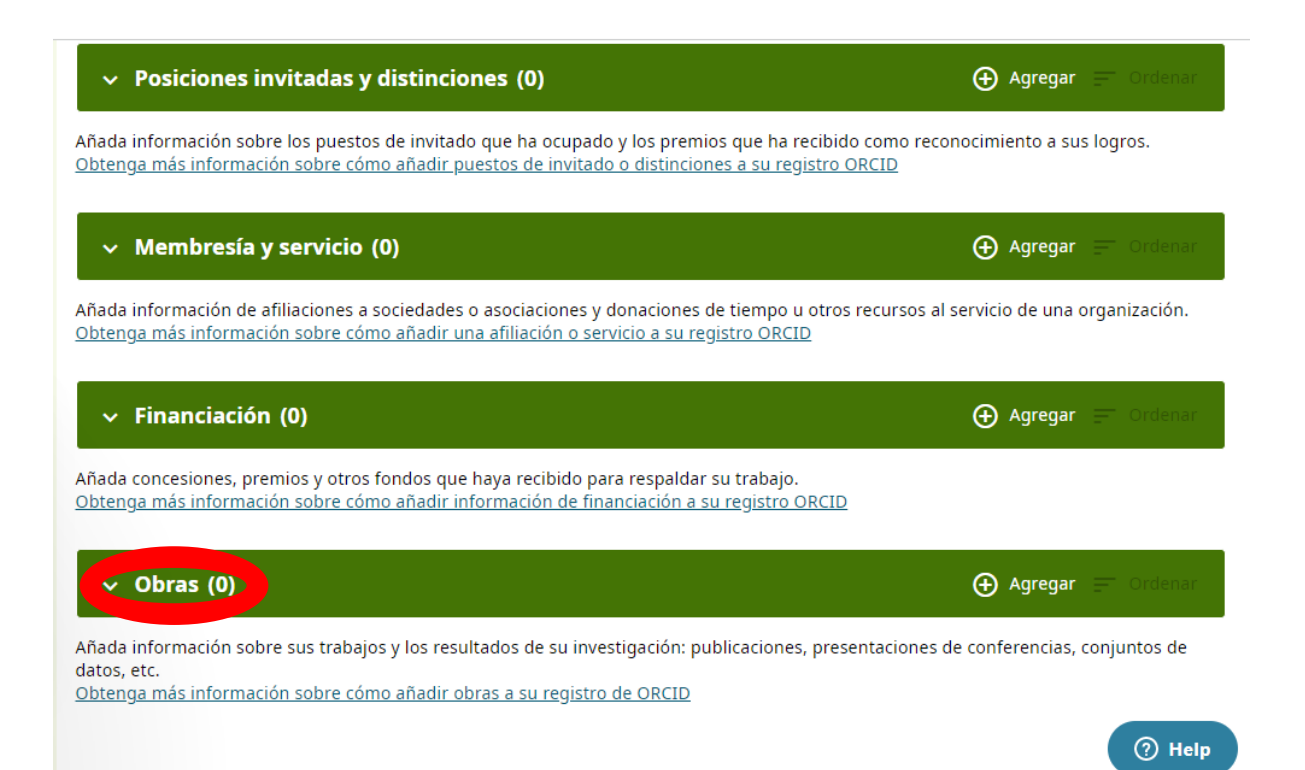

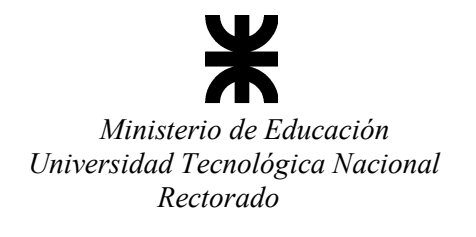

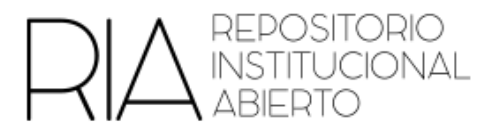

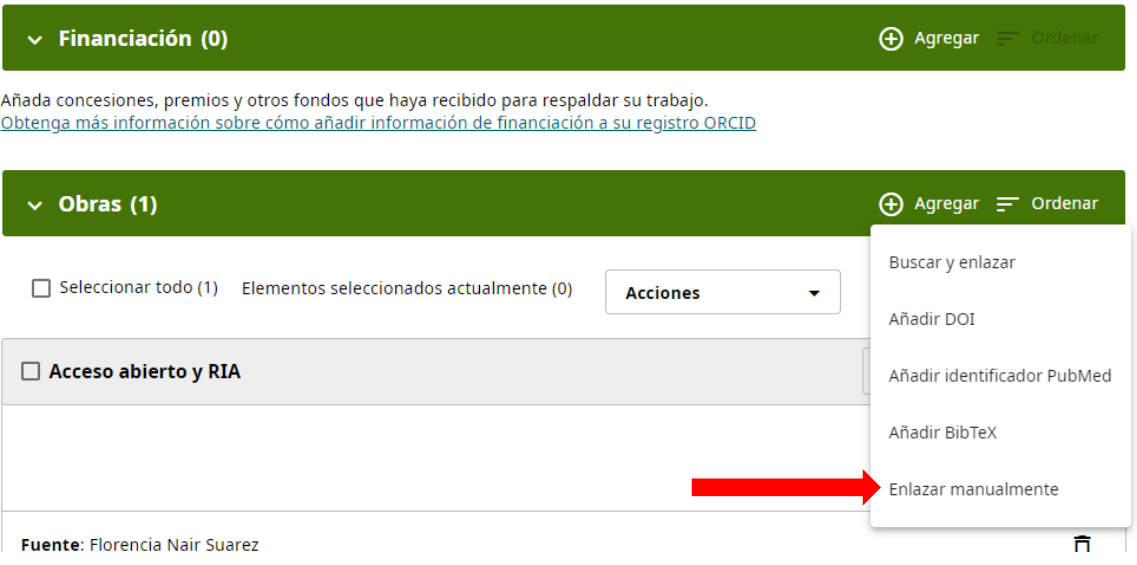

Es importante llenar los datos de la manera más minuciosa posible, recordando que la carga permite la interoperabilidad y visibilidad de los objetos y autores/as.

Se cargan los datos de la obra (tipo, título, subtítulo – si lo tuviera - , año, enlace, etc)

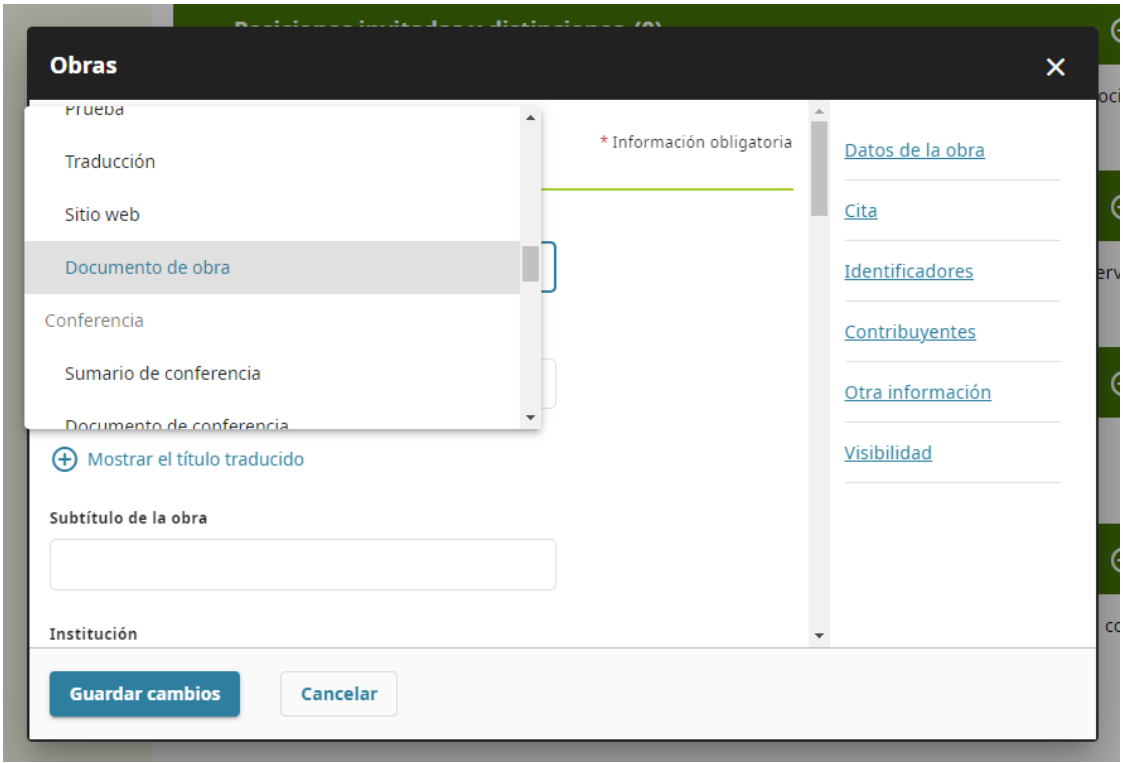

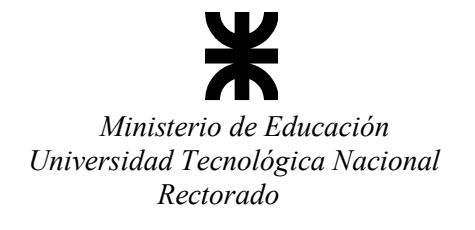

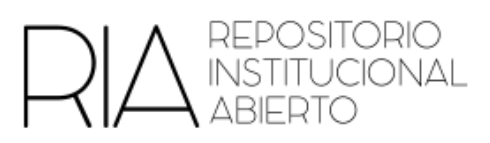

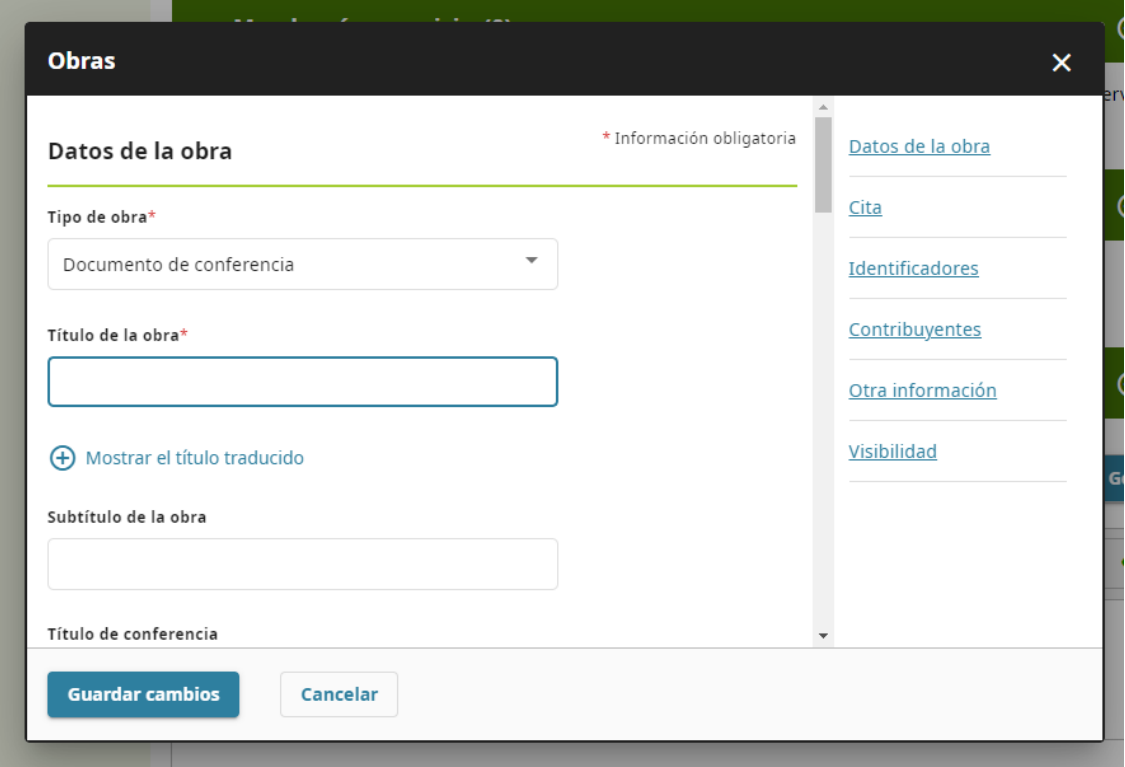

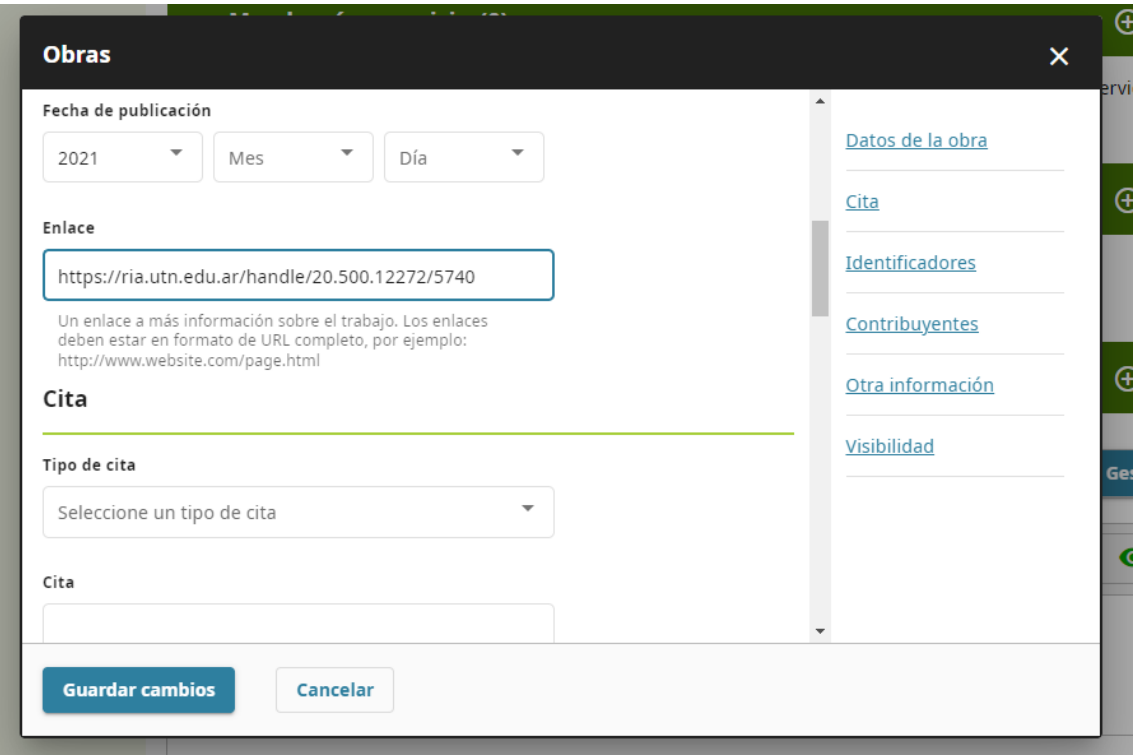

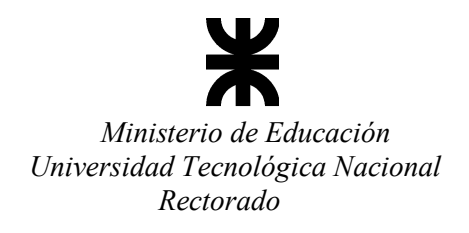

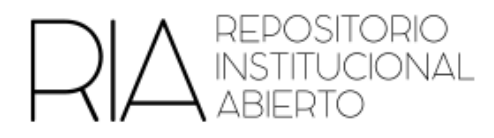

En los identificadores de la obra, se puede elegir más de uno. En caso de no poseer como DOI, ISSN, ISBN, etc, se recomienda copiar el número de Handle que da el RIA.

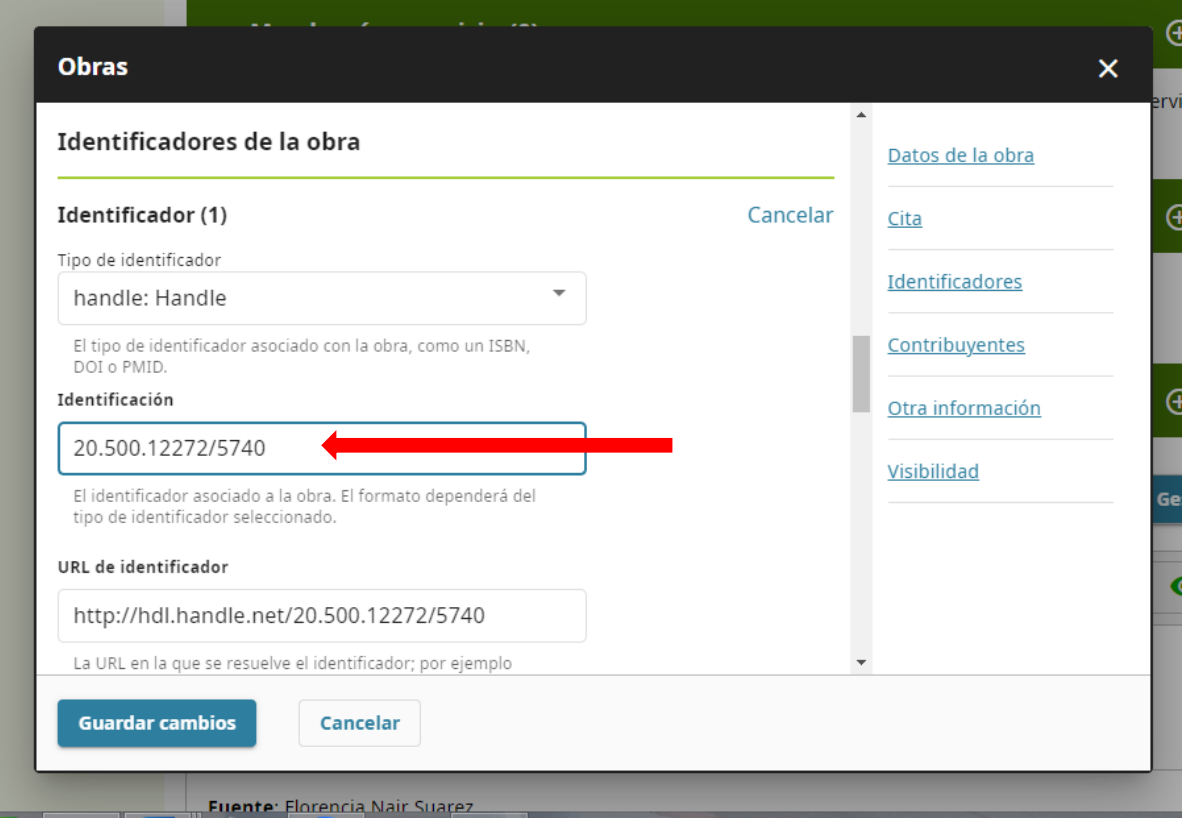

Este número es la parte numérica que aparece en el enlace de nuestros trabajos en el RIA. Es el mismo que se encuentra luego de la primera barra (/) en el URI, por ejemplo

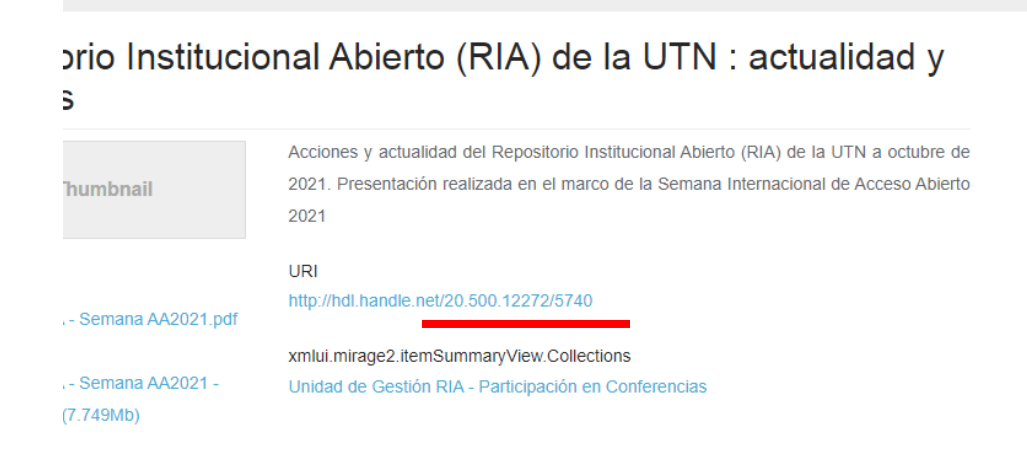

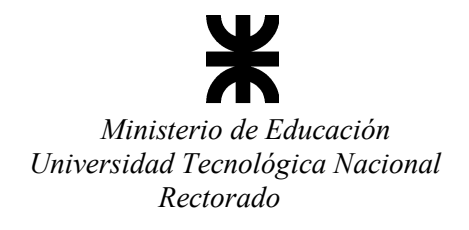

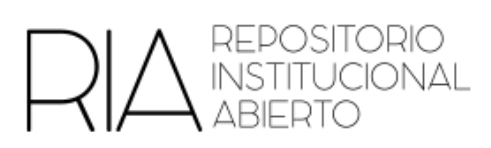

Luego, se elige su contribución en esta obra (ejemplo, editor/a, autor/a). Se puede elegir más de un rol

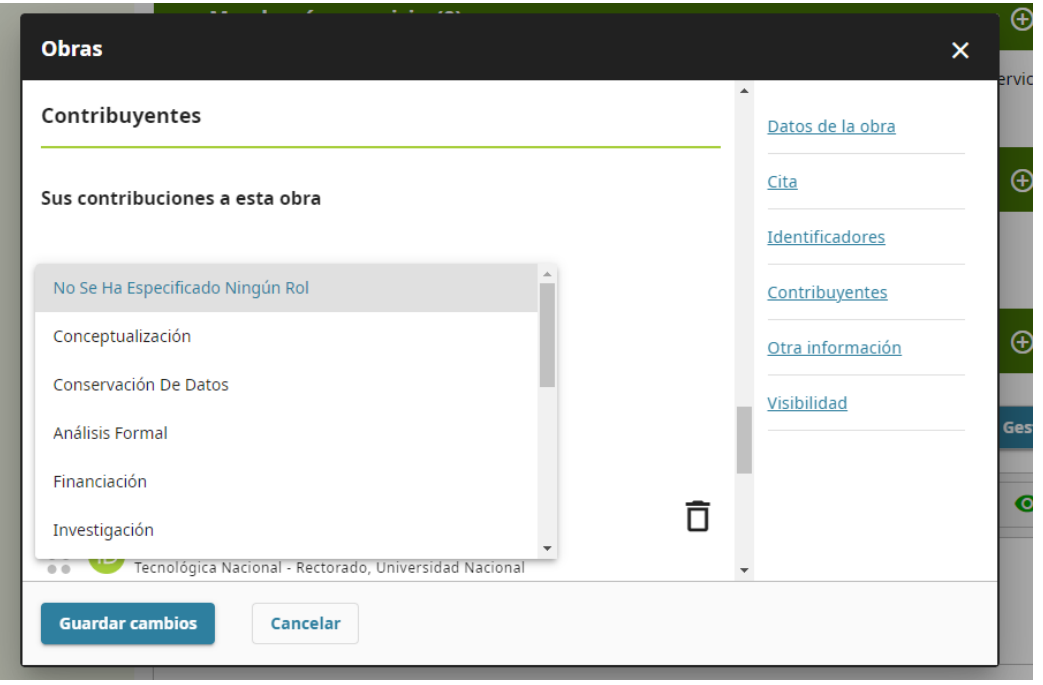

Por último, se elige el idioma y país y, para finalizar, se guardan cambios

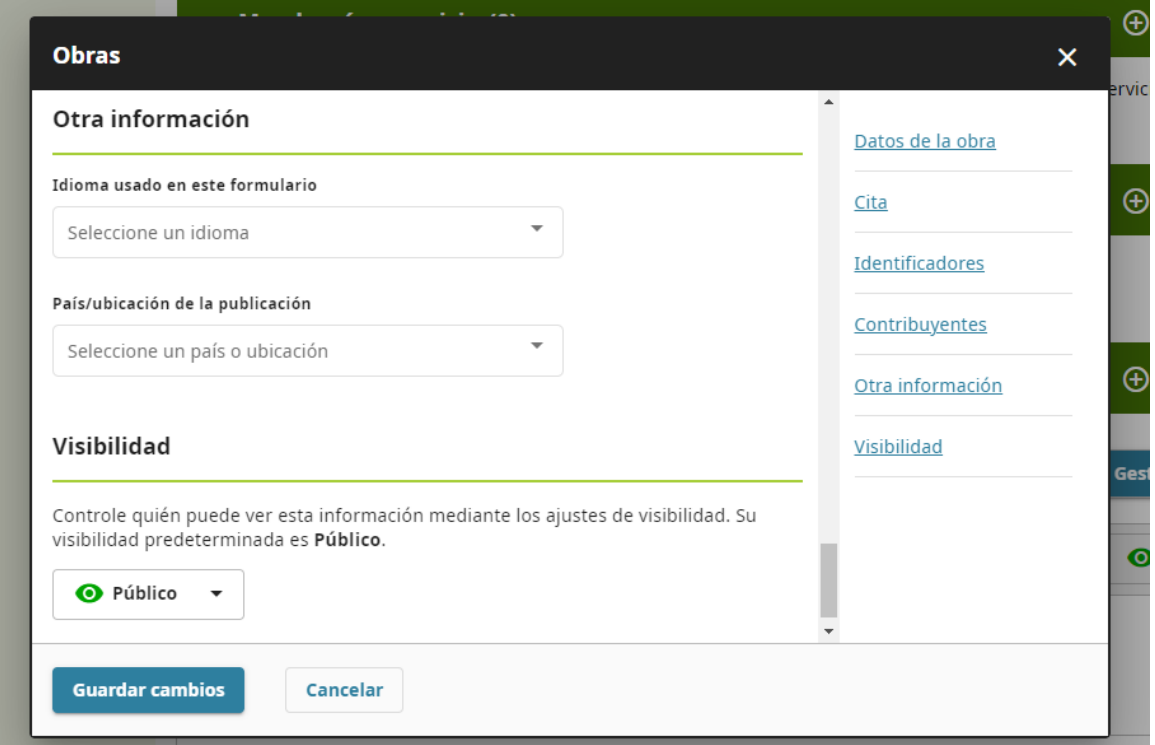

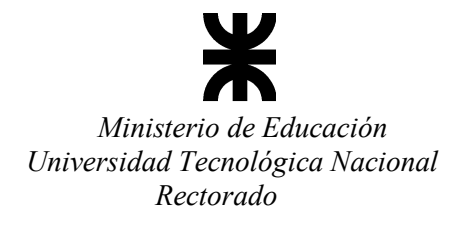

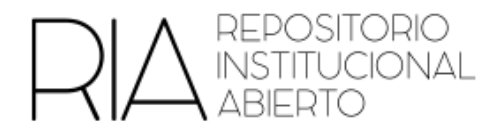

#### <span id="page-8-0"></span>**Otras cuestiones**

Se recomienda a las personas mantener su perfil ORCID actualizado de forma regular. Pueden agregar nuevas publicaciones, proyectos de investigación, contribuciones y cualquier otra información relevante a medida que avanza su carrera académica. También se recomienda revisar y corregir cualquier error o duplicación de información que se pueda presentar (por ejemplo, si cuentan con más de un número de ORCID).

Las personas pueden establecer qué elementos de su perfil son visibles para el público y cuáles son privados. Además, pueden autorizar a terceros, como bibliotecas, instituciones o editores, a acceder a su perfil para obtener información actualizada.

Por otra parte, ORCID ofrece asistencia y soporte técnico a investigadores/as y a las instituciones que utilizan el sistema. Los/as autores/as pueden acceder a recursos en línea, preguntas frecuentes y documentación técnica para resolver dudas y obtener información adicional.

#### <span id="page-8-1"></span>**ORCID en el RIA**

Desde mayo de 2023, se ha agregado el metadato del ORCID para que las personas que realizan la carga en el RIA lo puedan incorporar. Por este motivo, y los beneficios mencionados, se considera importante que las personas que produzcan objetos digitales en el marco de la UTN generen su ORCID, con el fin de seguir trabajando hacia la visibilidad y reconocimiento de sus contribuciones científicas y académicas.

#### <span id="page-8-2"></span>**Más información**

Cabe destacar que la web de ORCID se encuentra muy completa y cuenta con muchas herramientas. Además es actualizada periódicamente, por lo que recomendamos consultarla para más información: https://info.orcid.org/es/